# PTV Vissim & Viswalk 7

# Release Notes

Stand: 2014-10-09

# the mind of movement

http://vision-traffic.ptvgroup.com/de/support\_vissim http://vision-traffic.ptvgroup.com/de/support\_viswalk

# 7.00-03 [49944] 2014-10-08

# **O** Neue Funktionen und Änderungen

# COM-Schnittstelle

Neues Beispiel für grundlegende COM-Programmierung in mehreren Programmiersprachen (VBA, C++, C#, Matlab, Python) im Verzeichnis "Examples Training\COM\Basic Commands\". Das Einführungsdokument "Vissim 7 - COM Intro.pdf" wurde auch erweitert. (9112)

# **Datenmodell**

Attribute von statischen 3D-Objekten können während eines Simulationslaufs verändert werden. (9045)

# Dynamische Umlegung

Die Verteilung der Fahrzeuge auf die vorhandenen Wege kann über benutzerdefinierte Wegebelastungen festgelegt werden. Dafür gibt es das neue Attribut "Wegewahl-Verfahren" (im Dialog "Dynamische Umlegung" auf der Registerkarte "Wege und Bewertungen", in der COM-Schnittstelle

Vissim.Net.DynamicAssignment.AttValue("PathSelMethod")). Dieses Attribut hat die zwei möglichen Werte "Kirchhoff" (Standardwert) und "Alte Belastungen verwenden". Wenn "Kirchhoff" eingestellt ist, werden die Fahrzeuge gemäß dem Kirchhoff-Exponent anhand der erwarteten generalisierten Kosten der Wege (Summe der Kantenkosten) verteilt. Wenn "Alte Belastungen verwenden" eingestellt ist, entspricht die Wahrscheinlichkeit der Verwendung jedes Wegs dem Anteil seines Attributwerts "Belastung (alt)" an der Summe von "Belastung (alt)" aller Wege der gleichen Parkplatzbeziehung. Diese Belastungswerte (für alle Intervalle) werden zur Beginn jedes Simulationslaufs aus der Wegedatei gelesen und sofort in das Attribut "Belastung (alt)" verschoben. (Im Attribut "Belastung (neu)" werden dann während des Simulationslaufs die Fahrzeuge gezählt, die den jeweiligen Weg verwenden.) Wenn die Verteilung auf die Wege eines (noch nicht begonnenen) Zeitintervalls während (!) eines Simulationslaufs beeinflusst werden soll, muss also das Attribut "Belastung (alt)" der Wege entsprechend gesetzt werden. Wenn die Werte vor (!) Beginn eines Simulationslaufs gesetzt werden sollen, muss zuerst die Wegedatei eingelesen werden, dann das Attribut "Belastung (neu)" der Wege gesetzt werden und schließlich die Wegedatei wieder geschrieben werden (in der nur die Werte des Attributs "Belastung (neu)" gespeichert werden). Für das Lesen und Schreiben der Wegedatei gibt es zwei neue Menüeinträge im Menü Verkehr / Dynamische Umlegung und entsprechende Methoden in der COM-Schnittstelle (Vissim.Net.Paths.ReadDynAssignPathFile bzw. WriteDynAssignPathFile).

Das Format der Wegedatei hat keinen Einfluss mehr auf die Verwendung der Wegebelastungen. Auch bei einer durch ANM-Import erzeugten Wegedatei werden die Wegebelastungen nur verwendet, wenn das Wegewahl-Verfahren auf "Alte Belastungen verwenden" gesetzt ist. Der ANM-Import setzt das Wegewahl-Verfahren allerdings automatisch auf "Alte Belastungen verwenden", falls ANM-Routen als Wege für die dynamische Umlegung importiert werden. (8957)

# **Schnittstellen**

Die Fahrsimulator-Schnittstelle ist wieder verfügbar. Sie funktioniert genau wie in Vissim 5.40, mit Ausnahme des Parameters snapFileName der Funktion VISSIM\_Connect(), der ignoriert wird, solange Vissim keine Snapshot-Funktion besitzt. Die Schnittstelle kann in Vissim auf der Registerkarte "Fahrzeugverhalten" des Dialogs "Netzeinstellungen" aktiviert werden, und dort ist auch der Fahrzeugtyp des Simulator-Fahrzeugs auszuwählen. (7389)

# Viswalk

Das Attribut PedestrianType eines Objekts vom Typ Pedestrian kann während eines Simulationslaufs geändert werden (z.B. über die COM-Schnittstelle). (7910)

# **Behobene Fehler**

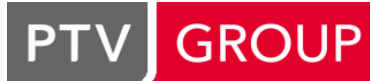

#### ANM-Import

Die LSA-Verweise auf WTT-Dateien verdoppeln sich jetzt nach adaptiven Import nicht mehr. (9102)

#### Auswertungen

Ein Signalgeber mit gesetztem Attribut "Abflussprotokoll aktiv" führt nicht mehr zum Absturz während eines Simulationslaufs mit abgeschaltetem Abflussprotokoll. (9118)

# **Diagramme**

Vissim stürzt nicht mehr ab, wenn ein Simulationslauf gelöscht wird, während ein Diagrammfenster mit einem Verweis auf diesen Simulationslauf geöffnet ist. (9108)

# Dynamische Umlegung

Matrizendateien mit Bezirken, die keinem Parkplatz zugeordnet sind und trotzdem eine Belastung größer 0 haben, führen nicht mehr zum Absturz von Vissim. (9106)

#### Fahrzeugsimulation

Wenn ein Fahrzeug erkennt, das sein ausgesuchter Stellplatz durch ein stehendes Fahrzeug auf dem Durchfahrt-Fahrstreifen blockiert ist, kann es sich jetzt nicht mehr unnötigerweise für einen anderen (nicht blockierten) Stellplatz entscheiden, sobald es seinen ausgesuchten Stellplatz mit der Vorderkante erreicht hat (auch wenn es noch nicht selbst zum Stehen gekommen ist). Damit kann keine dauerhafte Verklemmung mehr entstehen, wenn das blockierende Fahrzeug nicht vorbeikommt, weil die Hinterkante des parkenden Fahrzeugs noch im Weg ist. (9110)

#### Grafik

Storyboards: Die Kamerageschwindigkeit von Keyframe-Übergängen mit "Gleitendem Start" oder "Gleitendem Ende" ändert sich nach halber Übergangsdauer nicht mehr plötzlich (die Geschwindigkeit ist jetzt stetig). (285)

#### Listen

Vissim stürzt nicht mehr ab, wenn eine Zelle für Farbeingabe selektiert ist und die Selektion der Zelle indirekt durch Duplizieren, Hinzufügen oder durch die globale Selektion verändert wird. (8930)

#### **Netzeditor**

- Das Verschieben von Strecken kann nicht mehr dazu führen, dass beim Start eines Simulationslaufs der Fehler "unerwartetes Ende von Knoten x" gemeldet wird. (Das Entfernen von sehr kurzen Knotensegmenten an den Enden von Verbindungsstrecken wird jetzt verhindert, damit der Graphenaufbau möglich bleibt.) (9056)
- Signalgeber werden während der Simulation entsprechend ihres Types als links oder rechts zeigender Pfeil dargestellt. (8564)
- Spezifischere Ausgaben im Meldungsfenster beim Vervollständigen von Routen und ÖV-Linien. (9049)

#### Signalsteuerung

Die aktualisierte SCATS-Steuerungs-DLL stürzt nicht mehr beim Simulationsstart ab. (9160)

# 7.00-02 [49473] 2014-09-11

# Neue Funktionen und Änderungen

#### ANM-Import

In mehrstreifigen Kreisverkehren werden jetzt Fahrstreifensperrungen (Attribut "gesperrte Fahrzeugklassen") anstelle von Fahrstreifenwechselverboten verwendet. (8860)

#### **Datenmodell**

Mautrouten-Entscheidungen haben ein neues berechnetes Attribut "Mautdaten", welches Informationen über Reisezeitersparnis, mittlere Geschwindigkeit und aktuelle Maut der Mautroute zusammenfasst. (Dies kann wie in Vissim 5.40 als Beschriftung der Mautrouten-Entscheidung angezeigt werden.) (7917)

# Grafik

Der Grafikparameter "Füllstil" wird für Flächen und Rampen auch dann berücksichtigt, wenn ein Farbschema aktiviert ist. (9047)

# **Netzeditor**

Die Position des Mauszeigers wird auch beim Kopieren/Einfügen von Objekten mit Strg-C und Strg-V korrekt verwendet. (9017)

# **Behobene Fehler**

# ANM-Import

Es ist nun auch möglich, einen adaptiven ANM-Import bei Netzen durchzuführen, die Kreisverkehre enthalten. (8944) Wiederholtes adaptives Lesen funktioniert jetzt auch dann korrekt, wenn in der \*.anm-Datei eine Projektion enthalten ist. (Zuvor wurde immer das ganze Vissim-Netz verworfen, weil fehlerhafterweise Änderungen an allen Knoten erkannt wurden.) (8995)

#### Auswertungen

Im Fahrstreifenwechselprotokoll werden negative Fahrzeugnummern (für interne Organisationsfahrzeuge, z.B. Signalgeber, Querverkehrsstörungen und Konfliktflächen) jetzt richtig ausgegeben (ohne 2^32 zu addieren). (8996)

# Dynamische Umlegung

- Änderungen von Streckenattributen, die keine Auswirkungen auf den Knoten-Kanten-Graphen haben können, führen nicht mehr dazu, dass der Graph verworfen wird. (9079)
- Das Starten einer Simulation mit dynamischer Umlegung und offener Wege-Liste führt nicht mehr zum Absturz. (8839)
- Die Konvergenzauswertung liefert nun korrekte Werte für die Kantenreisezeiten in jedem Zeitinterval. (Vorher wurden die Auswertungsergebnisse für Kanten über alle bisherigen Zeitintervalle aggregiert.) (9074)
- Ist im Dialog "Dynamische Umlegung" keine Bewertungsdatei angegeben, legt Vissim diese nun analog zur Wegedatei automatisch an. (8891)
- PTV Visum-Umlegung kann wieder aufgerufen werden. (In Vissim 7.00-00 und -01 funktionierte das nicht.) (9028)

#### Fahrzeugsimulation

- Beim Überholen auf dem gleichen Fahrstreifen kommt es nun nicht mehr zu dem Effekt, dass ein folgendes Fahrzeug wiederholt ausschert und wieder zurückfährt, ohne tatsächlich zu überholen. Dies passierte zuvor fehlerhafterweise, wenn der Fahrzeugtyp des Vorderfahrzeugs nicht überholt werden durfte. (8997)
- Fahrzeuge können ein Stoppschild direkt stromabwärts einer Konfliktfläche jetzt passieren (nachdem sie angehalten haben). (8414)

#### Grafik

Die Standardklassengrenzen für die klassifizierte Darstellung von Streckensegmenten basierend auf der Dichte sind jetzt wieder in einer sinnvollen Größenordnung. Beim Ändern der Farbe eine Farbklasse, die aktuell auf den ARGB- Wert (0, 0, 0, 0) lautet (durchsichtiges Schwarz), wird der Dialog zum Editieren der Farbe nun korrekt initialisiert. Die Standardfarben für die relative Verlustzeit (Klasse 20-30) und für die Verkehrsstärke (1500-2000) wurden korrigiert. (8886)

#### Listen

- Das Layout eines geöffneten Listenfensters wird beim Einlesen einer Layoutdatei auch dann korrekt wiederhergestellt, wenn diese ein Layout für eine Liste dieses Typs enthält. (8907)
- **⊘** Zellen mit exakten Belastungen werden jetzt auch in der Zufluss-Hauptliste gelb markiert. (9018)

#### Signalsteuerung

Der WTT-Dateiname für den LSA-Typ TRENDS wird beim Anlegen einer solchen LSA jetzt automatisch auf trend429.wtt gesetzt und der Programmdateiname auf trend429.exe. (8971)

#### Simulation

War bei der Simulation die Visualisierung im 2D-Netzeditor eingeschaltet, so war die Simulationsgeschwindigkeit deutlich geringer als in Vissim 6. Dieser Fehler wurde behoben. (9068)

#### **Testmodus**

ÖV-Telegramme werden in Makrodateien nur einmal aufgelistet und tatsächlich an alle LSA geschickt. (Bisher wurden sie von ihrer Erzeugung bis zum nächsten LSA-Zeitschritt in jedem Zeitschritt aufgelistet aber beim Ausführen des Makros an keine LSA geschickt.) (8769)

#### Viswalk

Der Laufverhaltensparameter lambda ist jetzt korrekterweise auf den Wertebereich 0 bis 1 begrenzt. (8981)

# 7.00-01 [49106] 2014-08-19

# **O** Neue Funktionen und Änderungen

#### **Datenmodell**

Wenn einer Haltestelle eine Fläche als Wartebereich oder Bahnsteigkante zugewiesen wird, wird ein Standard-Eintrag in der Einsteigerliste der Haltestelle erzeugt, falls diese vorher leer war. (8019)

#### Dialoge

Im Dialog "Verbindungsstrecke" wurde die Einstellung "Aggregierte Kenngrößen anzeigen" im Register "Darstellung" in "Klassifiz. Werte anzeigen" umbenannt. (Die Funktionsweise hat sich nicht geändert.) (8890)

#### **Netzeditor**

Beim Verschieben einer Haltestelle auf eine neue Haltebucht (über das Kontextmenü) werden die neu erzeugten Strecken so konfiguriert, dass sie weder von Fahrzeugen ohne Route noch in der dynamischen Umlegung verwendet werden: Die Verbindungsstrecke zur Haltebucht wird für alle Fahrzeugklassen gesperrt, und ihr Richtungswunsch wird auf "rechts" gesetzt. (8819)

#### Signalsteuerung

Im Dialog "Lichtsignalanlagen" können für Steuerungen des Typs "VS-PLUS" auf der Seite "Verfahren (VS-PLUS)" nun beliebig viele WTT-Dateien zugeordnet werden. (202)

#### Viswalk

- Das Signalgeberattribut "Befolgungsgrad" wirkt nun auch auf Fußgänger. Das bedeutet, dass Fußgänger rote Signale mit einer vorgegebenen Wahrscheinlichkeit ignorieren können. (8078)
- Wenn in der Lizenz keine Fahrzeugsimulation enthalten ist, sind im "leeren" Ausgangsnetz in der Datei defaults.inpx (jetzt im Unterverzeichnis Viswalk 7 statt Vissim 7) keine fahrzeugspezifischen Netzobjekte mehr enthalten. (8168)

# **Behobene Fehler**

#### ANM-Import

- Beim ersten adaptiven Import eines Netzes mit Projektion gab es einen Fehler beim Erzeugen der .panm-Datei. Dies führte dazu, dass weitere adaptive Importe mit der Fehlermeldung "Die Projektionseinstellungen der ANM-Dateien stimmen nicht überein." abbrachen. Dieser Fehler wurde behoben. (8935)
- Der Import eines Kreisverkehrs scheitert nun nicht mehr mit Meldungen der Art "Strecke 15 kann nicht hinzugefügt werden: Es müssen mindestens 1 Elemente im Objekt Lanes enthalten sein." (Dies trat auf, wenn es einen Bypass gab, dessen Eingangsfahrstreifen alle Aufweitungen (Eigenschaft "Pocket") waren.) (8929)
- Der Import von Netzen mit Kreisverkehren scheitert jetzt nicht mehr, wenn für die Fahrstreifenabbieger im Kreisverkehr kein Zielfahrstreifenindex angegeben ist. (Solche Netze werden beispielsweise von Visum erzeugt, wenn eine Standardgeometrie exportiert wird und der Haken "Fahrstreifengeometrie verwenden" am Knoten gesetzt ist.) (8895)
- Ein Absturz bei Netzen mit Bypässen an Kreisverkehren wurde beseitigt. (8899)
- Es kommt nicht mehr zum Absturz, wenn an einem Knotenarm die Summe der Länge der Dreiecksinsel und einer Aufweitung ungefähr (bis auf wenige Millimeter) der Länge einer anderen Aufweitung entsprechen. (Diese Situation entstand im Normalfall nur durch Rundungsungenauigkeiten in Netzen mit imperialen Einheiten.) (8351)

# Auswertungen

- ÖV-Fahrzeuge werden jetzt in der Knoten-Auswertung (Ergebnisse und Rohdaten) auch dann erfasst, wenn der Abstand vom Linien-Start zum Knoten-Anfang kleiner ist als die in der Auswertungskonfiguration angegebene Entfernung zum Start der Verlustzeitmessung (standardmäßig 100 Meter) und wenn die Start-Strecke durchgehend bis zum Knoten verläuft. (8965)
- Wenn "Alle vorherigen Ergebnisse überschreiben" eingestellt ist, wird auch bei Mehrfachsimulation die Simulationslaufnummer vor dem ersten Lauf jetzt wieder auf 1 zurückgesetzt. (In Version 6.00-18 und 7.00-00 war dies nicht der Fall, obwohl seit 6.00-18 auch während der Mehrfachsimulation die Ergebnisse jedes Simulationslaufs beim Start des nächsten Laufs gelöscht werden.) (8866)

#### **Diagramme**

Wenn ein Diagrammfenster ein Attribut für ein bestimmtes Zeitintervall anzeigt, wenn dieses Zeitintervall gelöscht wird (weil die Zeitintervalllänge in der Auswertungskonfiguration verändert wird), gibt es jetzt keinen Absturz mehr. (8990)

# Dynamische Umlegung

- Bei der Erzeugung statischer Routen werden jetzt Zusammensetzungs-Anteile ignoriert, die kleiner als 0.001 (0.1 %) sind. (Vorher wurde in diesem Fall die Erzeugung der statischen Routen abgebrochen.). (8804)
- Das Ändern der Simulationsendzeit oder des Bewertungsintervalls führt jetzt dazu, dass der Knoten-Kanten-Graph der dynamischen Umlegung invalidiert wird, was einen möglichen Absturz verhindert. (8952)
- Das Öffnen der Wegeliste in einem leeren Netz erzeugt keine Warnung mehr. (8892)

# Grafik

Farbschemata funktionieren jetzt für Fahrzeuge und Fußgänger auch richtig, wenn imperiale Einheiten ausgewählt sind. (8988)

#### Listen

In bestimmten Situationen kam es beim Arbeiten mit Listen zu vorübergehenden schwarzen Einfärbungen der Listenzellen. Diese Einfärbungen treten nun nicht mehr auf. (8882)

#### **Netzeditor**

- Auf manchen Systemen konnten ECW Hintergrundbilder nicht mehr geladen werden. Dieses Problem wurde behoben. (8614)
- Beschriftungen von Fußgängerzuflüssen, -routenentscheidungen und -reisezeitmessungen, sowie Fahrzeugreisezeitmessungen lassen sich jetzt problemlos verschieben. (8791)
- Das Einfügen eines Hintergrundbilds aus einer ECW Datei führte auf einigen ATI-Grafikkarten (z.B. FirePro V3800) mit dem neuesten Treiber zu einem Absturz. Dieses Problem wurde behoben. (8725)
- Das Laden einer DWG/DXF-Datei konnte beim manuellen Einfügen eines Hintergrunds manchmal fehlschlagen, obwohl Netze mit solchen Hintergründen korrekt geladen wurden. Dieses Problem wurde behoben. (8580)
- Ein Knotensegment, das nur einen Teil einer (Verbindungs-)Strecke enthält, wird bei Mausklick mit Vorrang vor der betreffenden Strecke selektiert. (8821)
- Gelegentliche Abstürze nach dem Löschen von Fahrstreifen treten nicht mehr auf. (8983)

#### **Signalsteuerung**

- Der WTT-Dateiname (entsprechend der Programmdatei) für die LSA-Typen VS-PLUS und TRENDS wird beim Einlesen einer \*.inp-Datei (aus Vissim 5.40) jetzt automatisch gesetzt. (8826)
- Die Funktion "Signalsteuerung optimieren" funktioniert nun wieder. (8841)
- VISSIG (phasenorientierte Festzeitsteuerung): Begann in einem Tagesplan die erste Uhrzeit nicht mit 00:00:00 (sondern z.B. 00:10:00), so stürzte die Simulation nach 600 Simulationssekunden, also bei Erreichen dieses Zeitpunkts (= 10 Minuten) ab. Dieser Fehler wurde behoben. (8849)
- VISSIG (phasenorientierte Festzeitsteuerung): Die Änderung der Nummer eines Phasenübergangs führt jetzt nicht mehr zu einem Ausnahmefehler. (8846)

#### **Simulation**

Ist die Option "In Listen neue Spalten hinzufügen" im Dialog "Auswertung - Konfiguration" aktiviert, und die Simulation wird mit "Anzahl Läufe" größer als 1 gestartet, kommt es nun nicht mehr zum Absturz. (8900)

# Viswalk

- Fußgänger können nun auch auf einer stillstehenden Fahrtreppe laufen, deren unterste Stufe mehr als halb versenkt ist. (8869)
- Kein Absturz mehr mit Fußgängern in Warteschlangen mit sehr hohen Wunschgeschwindigkeiten, die den begehbaren Boden verlassen und deshalb gelöscht werden. (8962)
- Wenn ein Fußgänger auf dem Weg zu einem ÖV-Fahrzeug umdrehen muss, weil er das Fahrzeug nicht vor der Abfahrt erreicht hat, und zurück zu einer Wartefläche gehen will, es zu dieser Wartefläche aber keinen begehbaren Weg gibt, stürzt die Simulation jetzt nicht mehr ab. (8840)